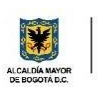

#### SECRETARIA DE EDUCACION DISTRITAL **COLEGIO INSTITUTO TÉCNICO INDUSTRIAL PILOTO I. E. D. "Formación Humana y Técnica Industrial Sostenible"**

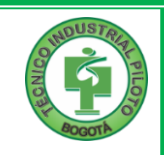

# PLAN DE MEJORAMIENTO Y PROFUNDIZACIÓN 2024

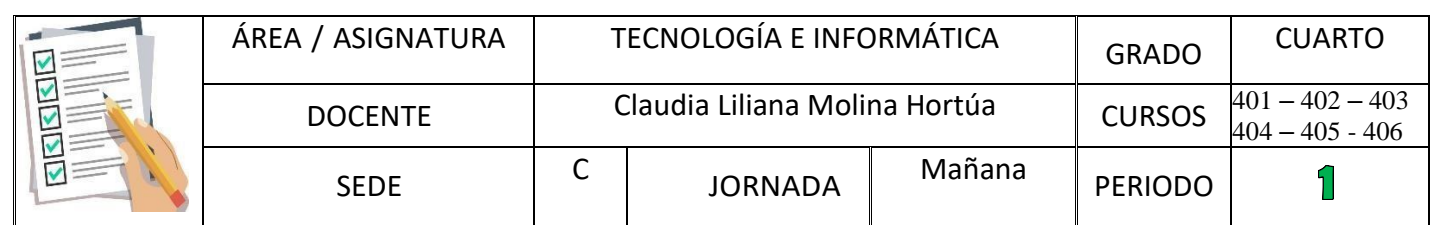

#### **NOMBRE DEL ESTUDIANTE: \_\_\_\_\_\_\_\_\_\_\_\_\_\_\_\_\_\_\_\_\_\_\_\_\_\_\_\_\_\_\_\_\_\_\_\_\_\_\_GRADO: \_\_\_\_\_\_\_\_\_\_\_\_**

## **COMPETENCIAS – HABILIDADES BASICAS A DESARROLLAR / DBA:**

- Identifica la importancia de la tecnología para la historia de la humanidad.
- Aprender a navegar en las diferentes páginas web, teniendo en cuenta las ventajas y desventajas que nos ofrece la World Wide Web.
- Utiliza diferentes expresiones para describir la forma y el funcionamiento de algunos artefactos.
- Reconoce los elementos de Paint y los utiliza en diferentes actividades.
- Cumplo los acuerdos de convivencia, respeto a mis compañeros, y cuido los equipos de cómputo.

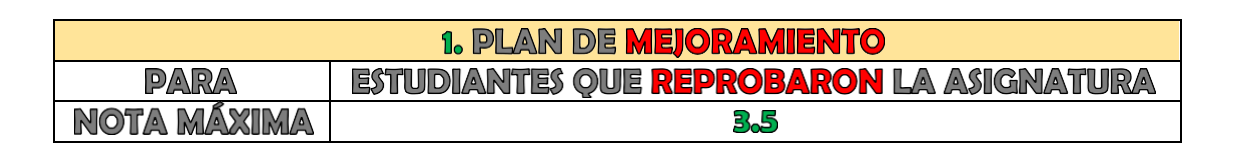

## **DESCRIPCIÓN / CRITERIOS DEL PLAN DE MEJORAMIENTO O PROFUNDIZACIÓN**

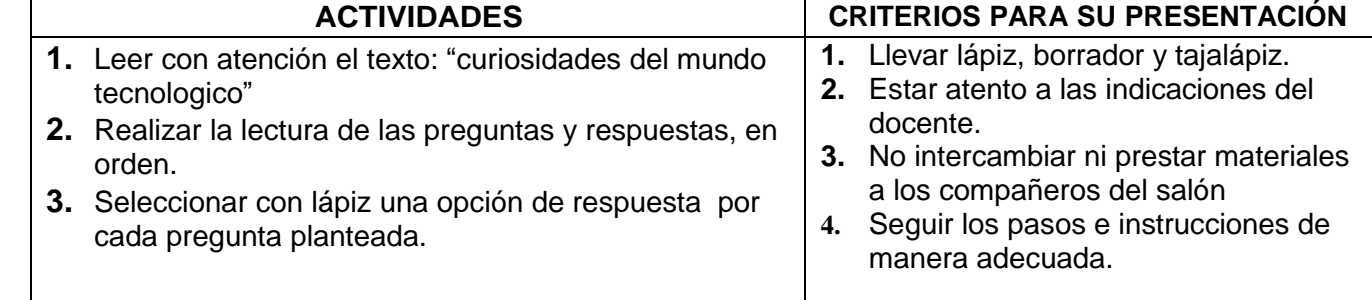

#### **CRITERIOS PARA SU EVALUACIÓN:**

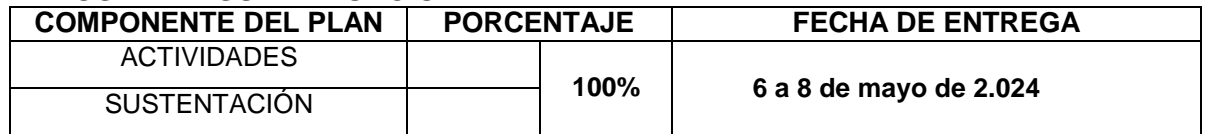

#### **"CURIOSIDADES DEL MUNDO TECNOLÓGICO"**

La **tecnología** ha estado presente en la vida de los seres humanos desde hace mucho tiempo. En la prehistoria, nuestros antepasados utilizaban herramientas de piedra para cazar y sobrevivir. Con el paso de los años, se inventaron la rueda, la imprenta, la electricidad y muchos otros avances tecnológicos. Hoy en día, la tecnología nos permite comunicarnos con personas de todo el mundo, jugar videojuegos, ver películas y hasta viajar al espacio. ¡La tecnología es asombrosa!

#### **Recomendaciones para Internet Seguro**

Internet es una herramienta muy útil, pero también debemos usarla con responsabilidad. Aquí van algunas recomendaciones para estar seguros en internet:

- 1. **No compartas información personal**: No reveles tu dirección, teléfono o contraseña en línea.
- 2. **No hables con desconocidos**: No aceptes conversaciones con personas que no conoces en internet.
- 3. **Pide permiso a tus padres**: Antes de descargar algo o registrarte en una página web, consulta con tus padres.
- 4. **Verifica la información**: No creas todo lo que ves en internet. A veces, hay noticias falsas o engañosas.
- 5. **Diviértete, pero con cuidado**: Disfruta de internet, pero siempre con precaución.

**Los inventos:** son creaciones ingeniosas que han cambiado nuestras vidas. Algunos inventos famosos son:

- **La bombilla eléctrica**: Creada por Thomas Edison, nos permite tener luz en nuestras casas.
- **El teléfono**: Inventado por Alexander Graham Bell, nos permite hablar con personas que están lejos.
- **La computadora**: Ha evolucionado mucho desde su creación y nos ayuda a hacer tareas y jugar.
- **El avión**: Inventado por los hermanos Wright, nos permite volar por los cielos.

#### **Aplicación Paint**

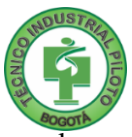

**Paint** es un programa de dibujo que viene en todas las computadoras con Windows. Con Paint, puedes dibujar, colorear y hacer tus propias creaciones artísticas. Puedes usar pinceles, cambiar los colores y hasta agregar texto. Es una herramienta divertida para expresar tu creatividad. ¡Anímate a probarlo!

A partir de la lectura "curiosidades del mundo tecnológico" responde las siguientes preguntas de selección múltiple con única respuesta.

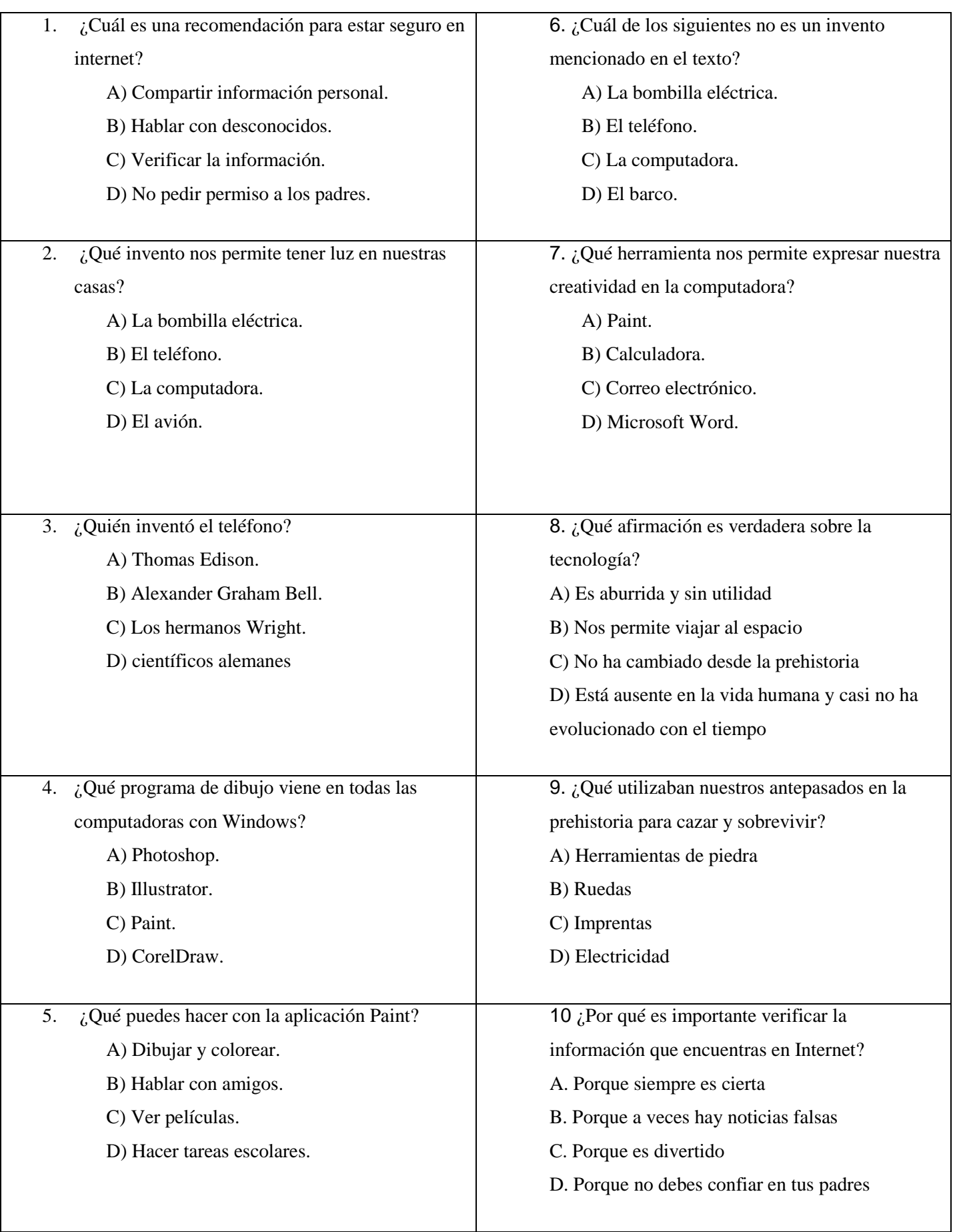

*PLAN DE MEJORAMIENTO para los estudiantes que REPROBARON la asignatura y requieren fortalecer su aprendizaje. PLAN DE*  PROFUNDIZACIÓN para estudiantes que APROBARON y tienen la posibilidad de mejorar su desempeño académico. Lo anterior, de acuerdo con los *criterios establecidosen el SIEE - Sistema Institucional de Evaluación de los Estudiantes año 2024.*